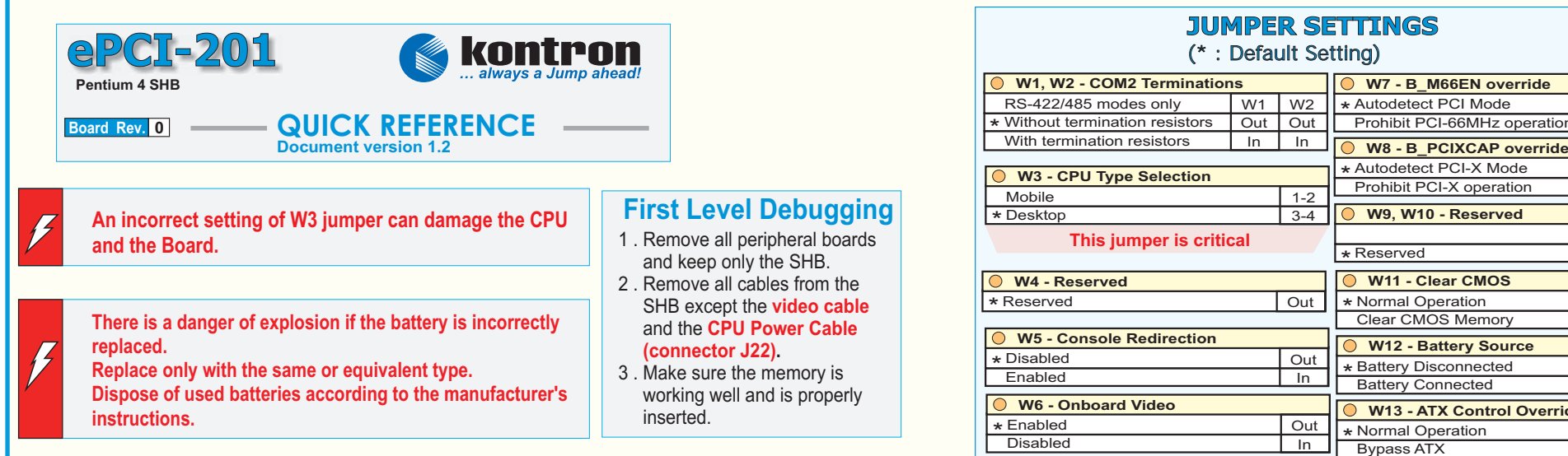

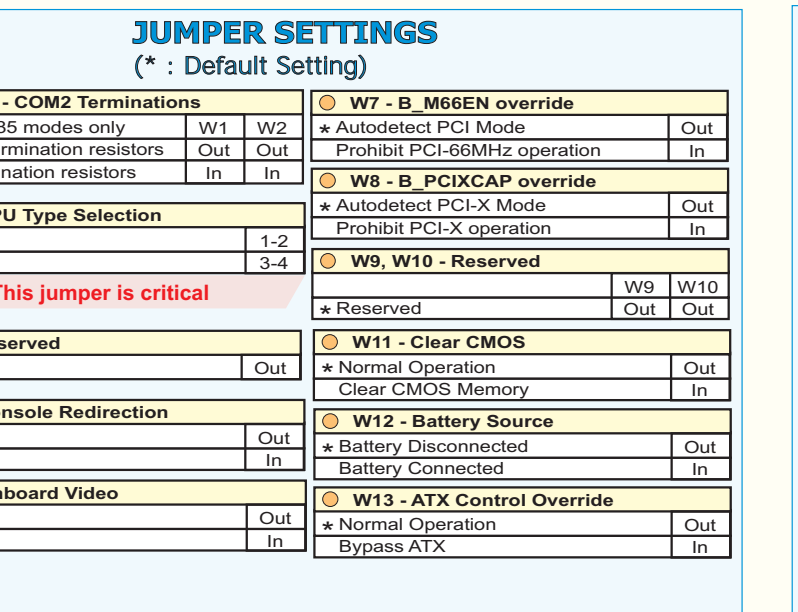

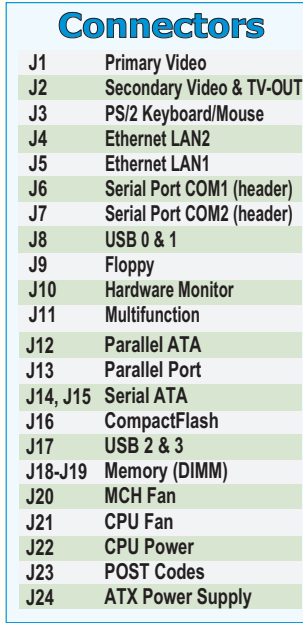

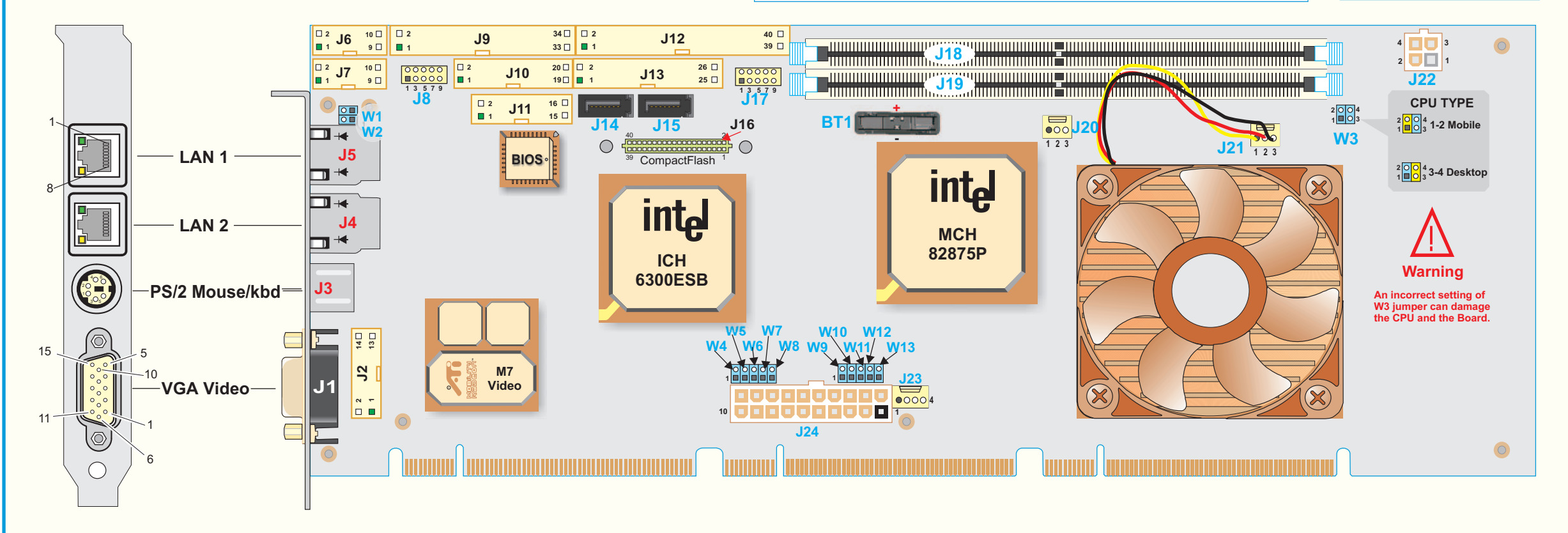

## **Connector Pinouts Connector Pinouts**

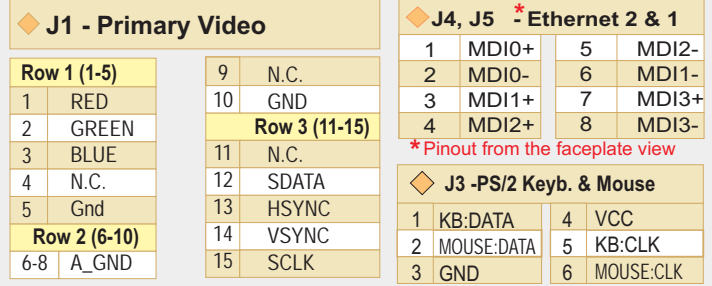

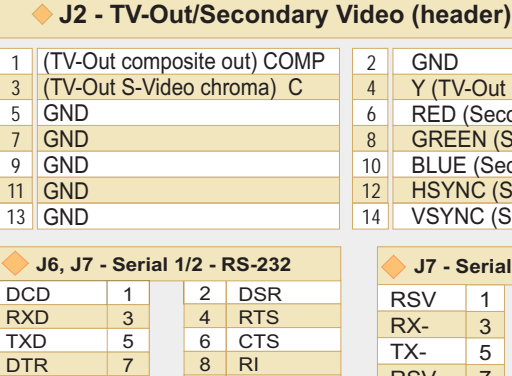

N.C.

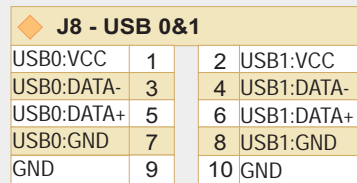

9

10

GND

## **J17 - USB 2&3**

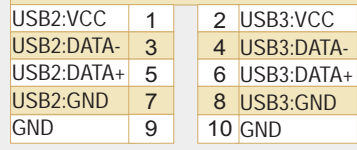

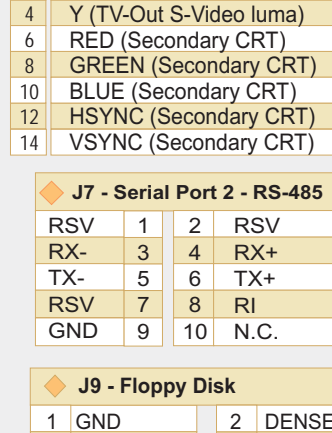

4 N.C. 6 N.C. 8 INDEX# 10 MTR0# 12 DSEL1# 14 DSEL0# 16 MTR1# 18 DIR# 20 STEP# 22 WDATA# 24 WGATE# 26 TRK0# 28 WRPROT# 30 RDATA# 32 HDSEL# 34 DSKCHG#

 $L#$ 

3 GND 5 GND 7 GND 9 GND 11 GND 13 GND 15 GND 17 N.C. 19 GND

<u>21 GND - </u> 23 GND 25 GND N.C. 27 29 FDETECT 31 GND N.C. 33

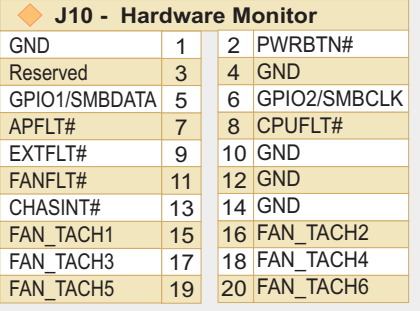

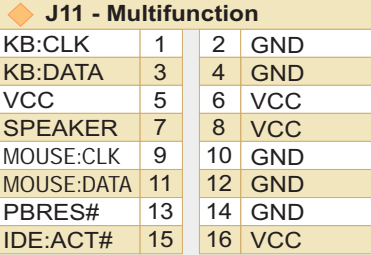

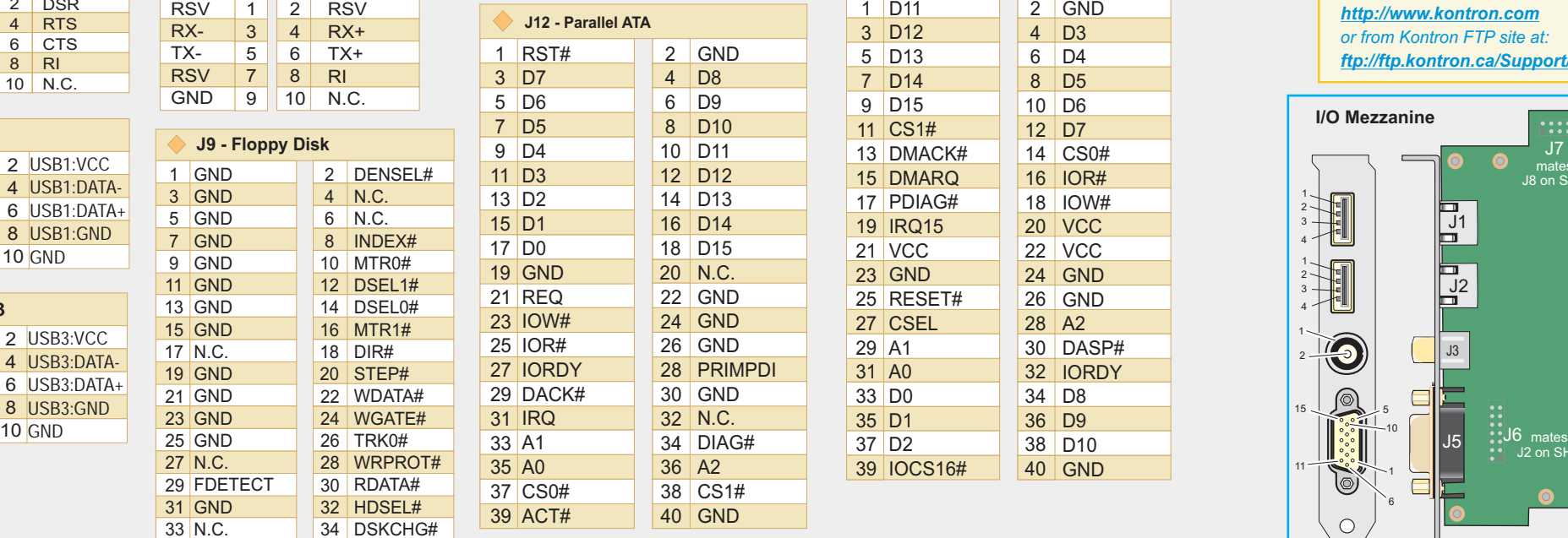

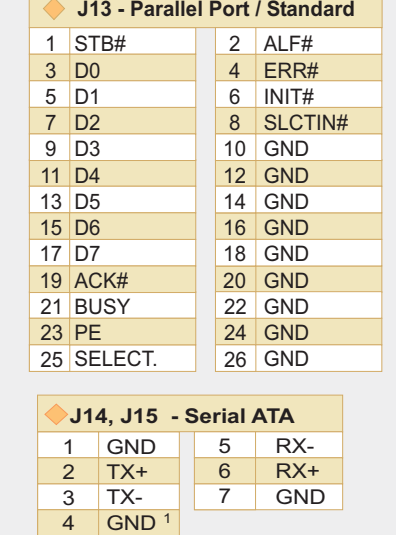

GND

**ePCI-201 QR Rev. 1.2 Board Rev. <sup>0</sup>**

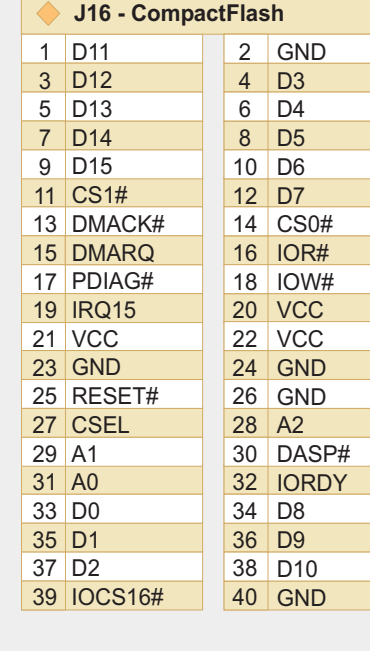

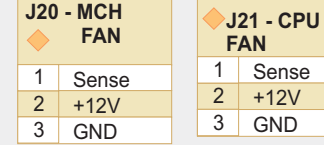

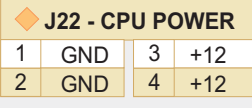

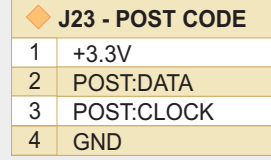

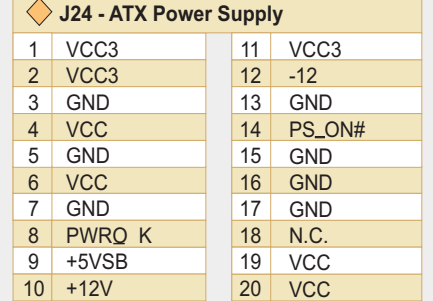

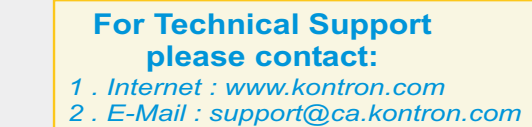

- 
- *3. Fax : (450) 437-8053*
- *4. Tel : (800) 354-4223*

*The Technical Reference Manual and the Quick Reference can be downloaded from Kontron web site at:*

*http://www.kontron.com*

*or from Kontron FTP site at:*

*ftp://ftp.kontron.ca/Support/*

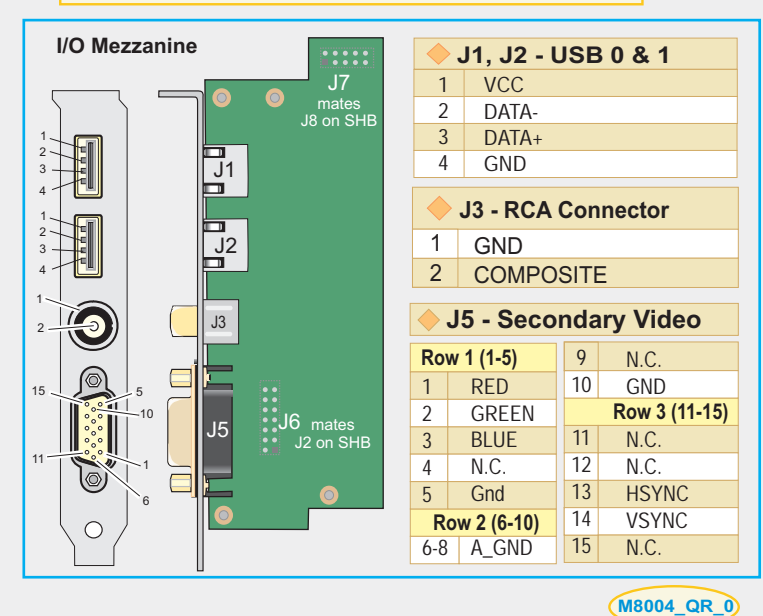